# **The impact of OCR's update from J277 v1 to v2**

# **DRAFT**

Brought to you by [www.gcsecs.org,](http://www.gcsecs.org/) the home of:

- Model answers to Programming Projects (former NEA) for teachers only
- The Ultimate GCSE Computer Science Textbook
- The Ultimate GCSE Computer Science Animated Presentations

The above textbook and presentations will be updated to reflect the new J277 specification in time for September 2020.

Green text means that something new has been added.

Red text means that something has been removed.

# **Changes to Subject Content**

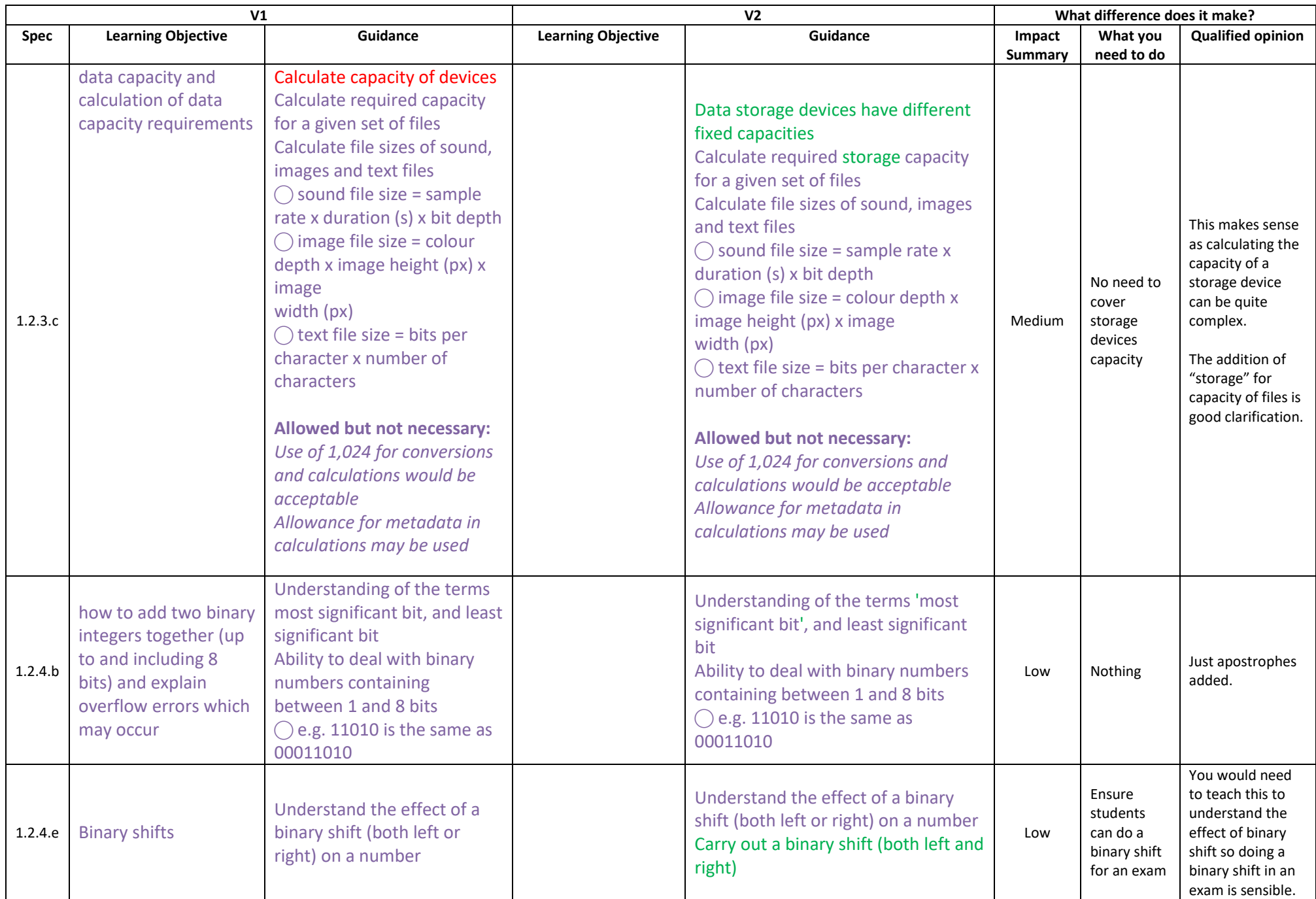

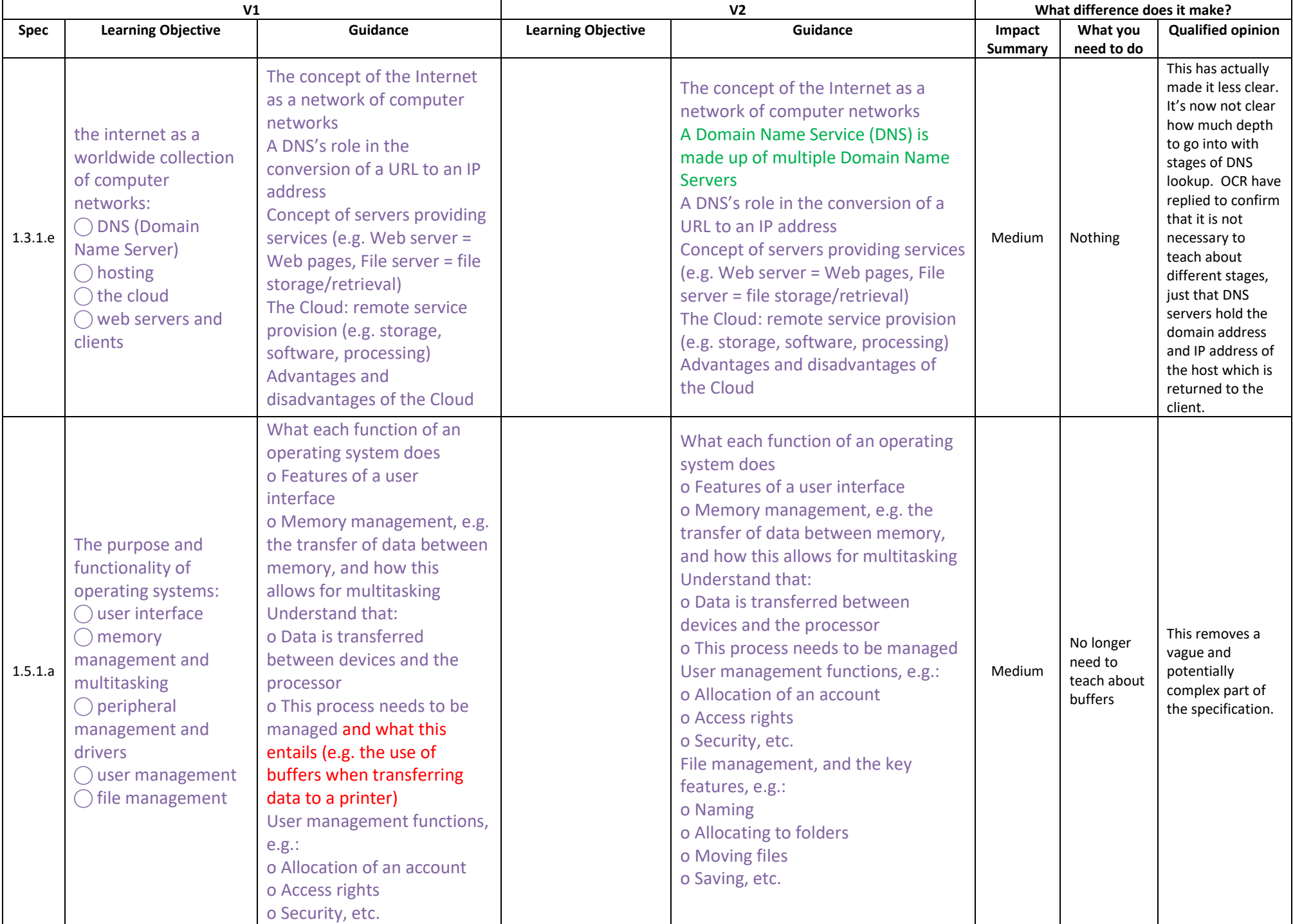

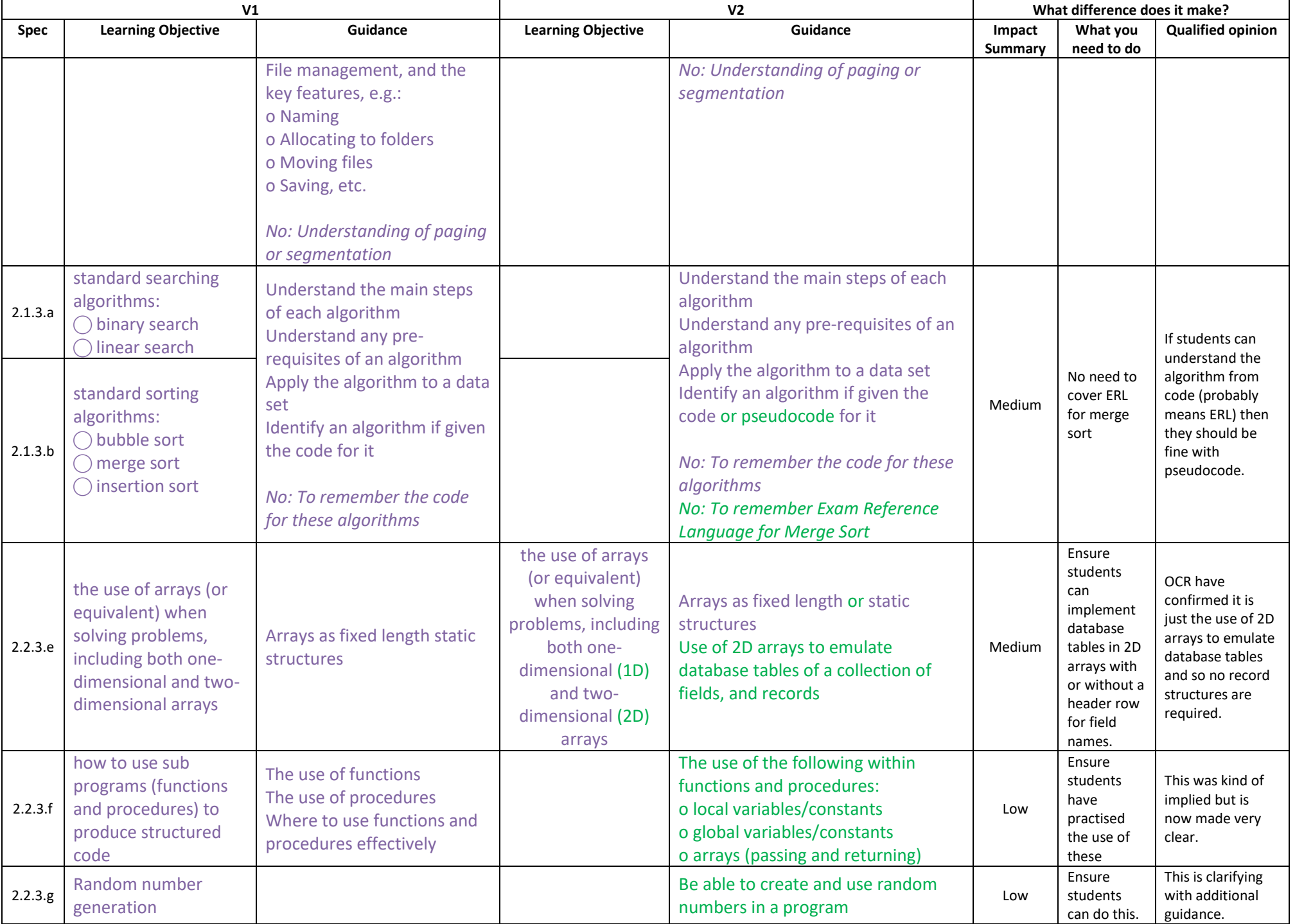

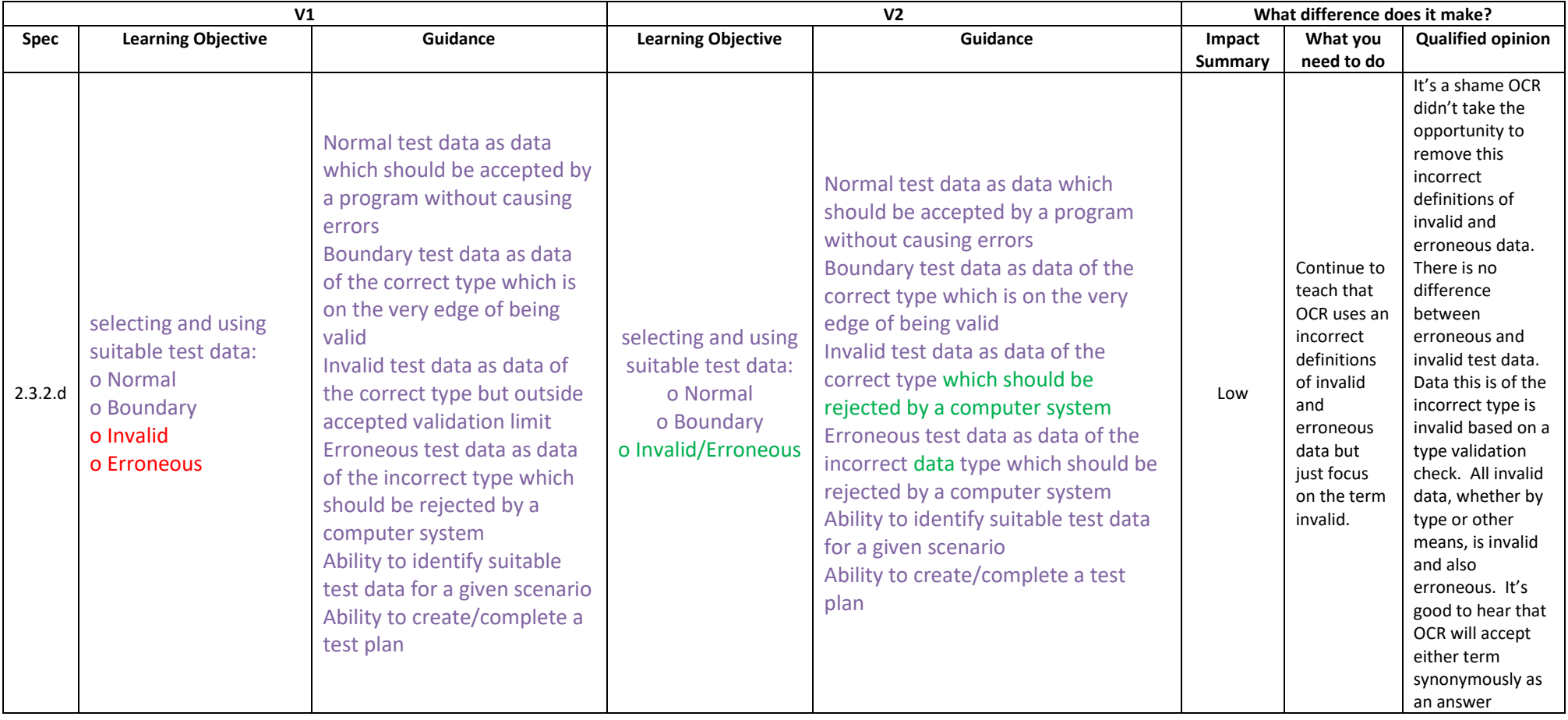

Error of do.. until loop example on page 27 used to read:

```
do
answer = input("New answer")until answer != "Correct"
```
## it now reads:

```
do
answer = input("New answer")until answer == "Correct"
```
*This has fixed an error.*

# Error of capital 'S' in substring on page 29 used to read:

subject.subString(3,5) **returns** "puter"

### it now reads:

```
subject.substring(3,5) returns "puter"
```
*This has fixed an error.*

# Concatenation added to page 29:

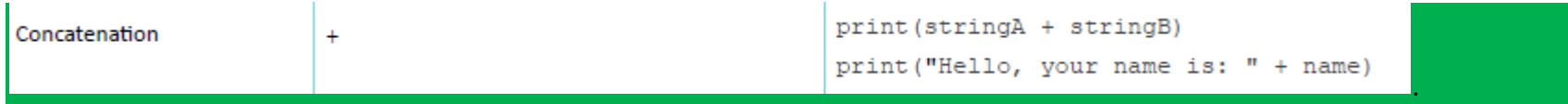

*This allows concatenation to be used in exam questions..*

Array example on page 30 changed from names to colours used to read:

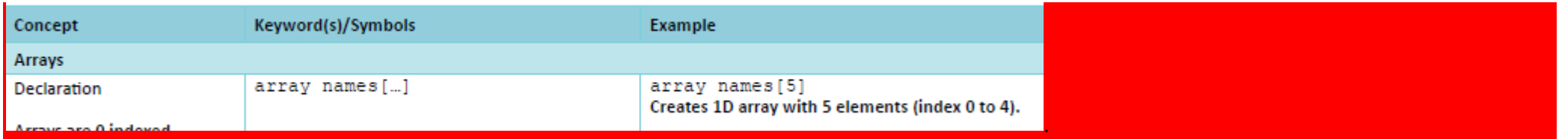

## Now reads:

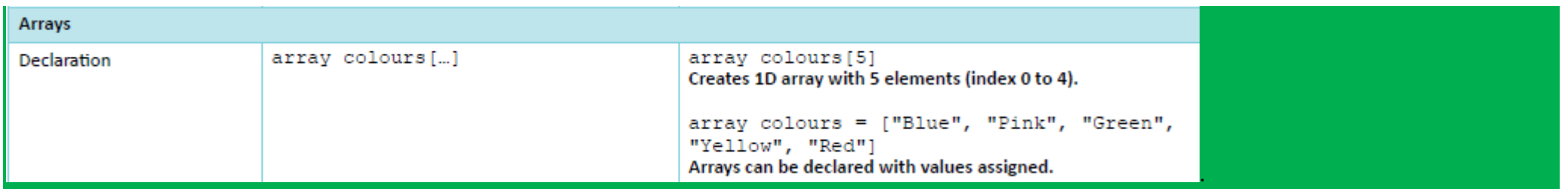

*I suspect this is because names isn't atomic and so bad practice and also names might be a reserved word in some languages.*

#### **Other significant Changes in specification**

Page 24 "or" has replaced "/" for line 4 of the responses:

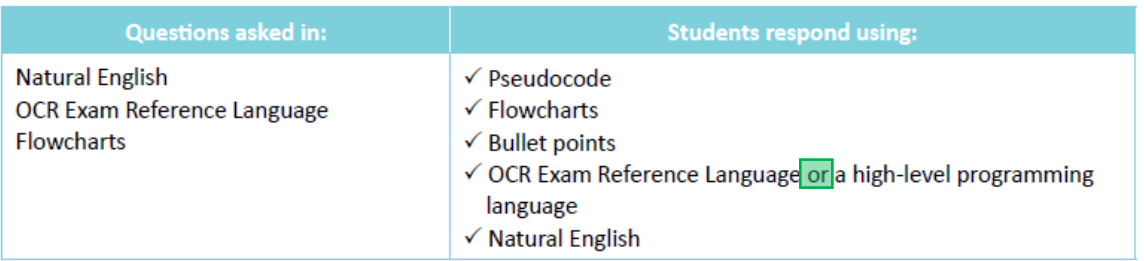

*This is just a clarification*

### Top of page 25 used to read

OCR Exam Reference Language is a formally defined language. All examination questions will be written in our definition language for clarity and consistency.

#### It now reads:

"Examination questions will be written in OCR Exam Reference Language for clarity and consistency, apart from 'Design' and 'Write' questions in Component 2 Section B (please see Section 3b)."

*This removes some ambiguity and inconsistency with section 3b, but it's still a minefield as to how questions are asked and what responses are required.*

#### Page 25 "Comparison operators" are now "Boolean operators"

*This has fixed an error.*

**Changes to Paper 2 sample question paper v1.2**

Question 8c:

"program code" changed to "line of code"

*This makes sense as only one line of code is required.* 

End of question paper:

*There is a vertical line suggesting there is a change to the line spaces but there is no change – there are still 19 lines.* 

Page 3 of mark scheme:

```
"guide" changed to "guidance" twice
```
*Makes no difference.*

Couple of changes made in the syntax guide of mark scheme that reflect the ERL changes

Question 8gii mark scheme (page 19) correction made from:

total = hours + mins  $*$  60

to

```
total = (hours * 60) + mins
```